# **BANNER DISPLAY Rolled Up**

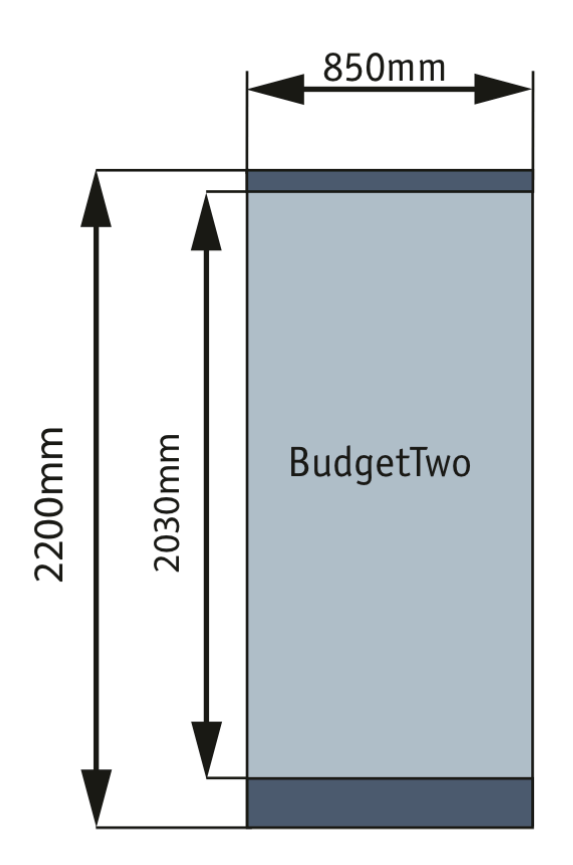

# **1. Druckfähige Daten**

Druckfähige Daten sind Dateien der folgenden Datenformate:

• PDF \* EPS (für Quark-EPS bitte Punkt 3.4/3.5 beachten) \* TIF \* JPG \* BMP

#### **2. Übergabe offener Dateien**

Die Erzeugung von druckfähigen Daten aus offenen Dateien wird bis zu einem Arbeitsumfang von einer Stunde ko- stenfrei von uns realisiert. Bitte beachten Sie hierfür die Pkt. 3 ff. Für eine Übergabe offener Dateien berücksichtigen Sie bitte den vorstehenden Hinweis und verwenden Sie eines der folgenden Programme:

#### **3. Vektordaten**

MAC \* Adobe Illustrator (bis Version CS3) \* Adobe InDesign (bis Version CS3) \* FreeHand (bis Version MX) \* PhotoShop (bis Version CS3) \* QuarkXPress (bis Version 6.5)

PC \* Adobe Illustrator (bis Version CS3) \* Adobe InDesign (bis Version CS3) \* FreeHand (bis Version MX) \* PhotoShop (bis Version CS3) \* CorelDraw (bis Version 11)

3.1 Legen Sie alle Vektordaten im EPS-Format an. Parameter für PhotoShop-EPS siehe Punkt 4.2. ff. 3.2 Legen Sie alle Daten in einem ganzzahligen Maßstab zwischen 1:1 und 1:10 an. 3.3 Bereiten Sie alle eingebetteten Bilder (Pixeldaten) wie unter Punkt 4 beschrieben auf. 3.4 Wandeln Sie alle Schriften in Kurven/Pfade/Zeichenwege oder betten diese vollständig in das Dokument ein. 3.5 Alternativ zu Punkt 3.4 können Sie die von Ihnen verwendeten Fonts mit Ihren Daten übergeben. 3.6 Legen Sie Ihre Daten als CMYK-Daten an. HKS- und Pantonefarben können als Annäherung verwendet werden. 3.7 Verwenden Sie ECIv2 als Farbprofil. Steht dieses Profil nicht zur Verfügung, betten Sie kein Profil ein. 3.8 Berücksichtigen Sie die Hinweise unter Punkt 5.

### **4 Bilddaten (Pixeldaten)**

4.1 Legen Sie alle Bilddaten vzw. als TIF-Dateien an. 4.2 Legen Sie die Daten im Maßstab 1:1 als CMYK-Daten an. Verwenden Sie keine Sonder- bzw.

Schmuckfarben. 4.3 Verwenden Sie ECIv2 als Farbprofil. Steht dieses Profil nicht zur Verfügung, betten Sie kein Profil ein. 4.4 Die Auflösung sollte 100 dpi im Endformat nicht unterschreiten. Bilddaten benötigen (mindestens)

folgende Datenmenge: 1 m2 ca. 60 MB. Bilder/Vorlagen müssen entsprechend gescannt worden sein. Berücksichtigen Sie, daß interpolierte Bilddaten die Ausgabequalität mindern. 4.5 Entfernen Sie alle Zusatzinformationen aus der Datei (z.B. Alpha-Kanäle, Pfade o.ä.). 4.6 Verwenden Sie keine Komprimierungen (z.B. LZW o.ä.). 4.7 Berücksichtigen Sie die Hinweise unter Punkt 5.

# **5. Besonderheiten für das Composing**

Sofern Sie Daten für Präsentationssysteme übergeben, verwenden Sie bitte die bereitgestellten und auch über das Internet zugänglichen Layout-Vorlagen. Weitere Hinweise hierzu finden Sie nachfolgend unter dem Punkt 6.

Die folgenden Hinweise gelten für Dateien, die aus FreeHand, QuarkXPress, InDesign, Adobe Illustrator o.ä. Programmen abgeleitet werden:

5.1 Legen Sie Ihre Dateien proportional an. Verwenden Sie als Farbraum CMYK und betten Sie bitte keine Farbprofile in Ihre Dokumente ein.

5.2 Sofern Sie keine von der MKPI AG übergebenen Vorlagen einsetzen, umlaufend 5mm Beschnitt anlegen. 5.3 Alle Elemente müssen sich innerhalb der Seiten befinden (auch Bilder im Anschnitt und Textrahmen). 5.4 Aktivieren Sie im FreeHand die Ausgabeoption "RGB in Prozeßfarben konvertieren". 5.5 Beachten Sie, daß bei der EPS-Ableitung aus verschiedenen Programmen (z.B. FreeHand) die Seitengröße

nicht übertragen wird. D.h., es werden u.U. nur die auf der Seite enthaltenen Elemente exportiert. Das Seitenformat ist damit als Ausgabeparameter nicht mehr vorhanden. Legen Sie hierzu als Hintergrund eine weiß gefüllte Fläche im gewünschten Seitenformat an.

# **6. Vorlagen**

Nutzen Sie die unter www.mkpi.de zur Verfügung stehenden Vorlagen. Sie finden hier Dateivorlagen für die Verwendung in verschiedenen Grafik-/Layoutprogrammen. Die in den Vorlagedateien enthaltenen Schnittmarken liegen in speziellen Ebenen; diese Ebenen müssen erhalten bleiben und als jeweils oberste Ebene über der Gestaltung und den ggf. zusätzlich erzeugten Ebenen angeordnet sein.

#### **7. Datenträger**

Wir können folgende Datenträger und Formate verarbeiten: \* CD-ROM

• DVD

# **8. Datenfernübertragung**

Für die Datenübertragung steht Ihnen ein FTP-Server zur Verfügung. Die Zugangsdaten erhalten Sie nach Abstimmung mit dem Vertrieb der MKPI AG. Für die Benutzung dieses Dienstes beachten Sie bitte folgende Hinweise:

· Um Zeitverzögerungen bei der Datenübernahme zu vermeiden, informieren Sie uns bitte nach erfolgtem Daten- transfer telefonisch oder per e-mail, dass Sie neue Daten zur Verfügung gestellt haben.

· Wir empfehlen die Dateien zu komprimieren, um eine möglichst schnelle Datenübertragung zu gewährleisten. · Mac-Dateien "müssen" gepackt werden (z.B. mit Stuffit), um einen reibungsfreien Datenaustausch mit auf

Windows basierenden Betriebssystemen zu ermöglichen. · Bitte verwenden Sie bei Datei- und Ordnernamen keine Umlaute und Sonderzeichen. Dies könnte u.U. zu Fehlern beim Kopiervorgang führen.

In Abhängigkeit von den Parametern Ihres ISP (Internet Service Provider) und des von Ihnen verwendeten Mail-Clients können Sie Ihre Daten auch als Anlage zu einer eMail an uns senden. Verpacken Sie hierzu Ihre Dateien (wie vorstehend angegeben). Für genauere Informationen nehmen Sie bitte vorab Kontakt zu uns auf.

### **9. Farbkalibrierung**

Es gibt zur Zeit noch keine systemübergreifenden Kalibrierungsparameter. Es kann daher zu Abweichungen zwischen den übergebenen Daten und dem Druckergebnis kommen. Um diese Abweichungen gering zu halten, ist die Übergabe von Proofs hilfreich. Die MKPI AG arbeitet ausschließlich mit Materialien (Papieren, Tinten etc.), die auf der Grundlage von ICC-Profilen eingemessen wurden.

#### **10. Farbtreue**

Eine Gewähr für Farbtreue (vor allem bei Nachdrucken) und Farbstabilität kann nur im Rahmen der Toleranzen der Hersteller der verwendeten Verbrauchsmaterialien übernommen werden.

### **11. Haltbarkeit**

Die in unserem Hause gefertigten Drucke verfügen in Abhängigkeit von Medien und Tinten über unterschiedliche Bestän- digkeit. Beachten Sie hierzu die exakten Angaben im kaufmännischen Schriftwechsel (Angebot etc.). Für eine Verbesserung dieser Eigenschaften sowie für den mechanischen Schutz der Oberflächen empfehlen wir eine Schutzkaschierung. Sofern nicht anders angegeben, dürfen gefertigte Digitaldrucke unabhängig von der Art der Weiterverarbeitung (z.B. Laminierung) weder über längere Zeit direkter Sonneneinstrahlung noch direkter Einwirkung von hohen Temperaturen oder Nässe ausgesetzt werden.